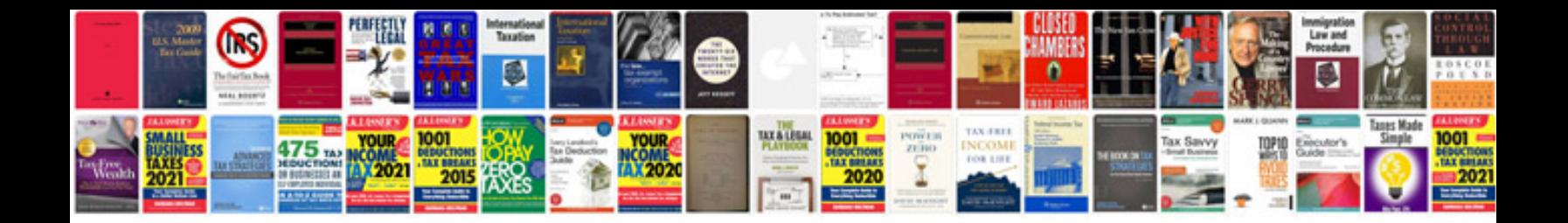

## **Document naming convention template**

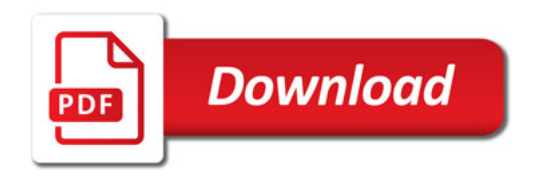

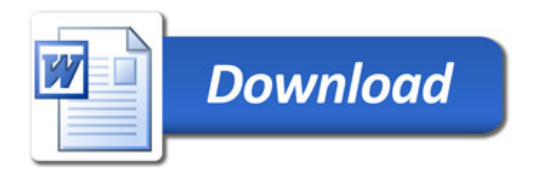